# aiothrottling

Release 0.0.4.post1

May 08, 2020

### **Contents**

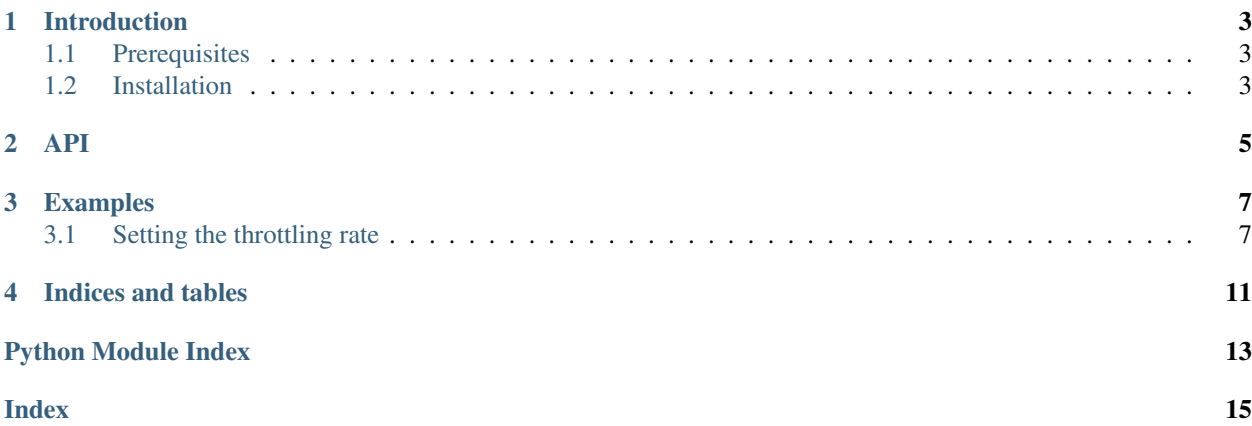

Aiothrottling is a library to throttle Python coroutines. It uses asyncio under the hood.

#### Introduction

<span id="page-6-0"></span>Aiothrottling is a pure-Python throttling implementation using *asyncio*.

### <span id="page-6-1"></span>**1.1 Prerequisites**

Aiothrottling requires python >= 3.5.

#### <span id="page-6-2"></span>**1.2 Installation**

You can install the most recent aiothrottling release from pypi using pip or easy\_install:

pip install aiothrottling

<span id="page-8-1"></span><span id="page-8-0"></span>API

#### Examples

<span id="page-10-0"></span>Examples use *coroutines* exclusively.

#### <span id="page-10-1"></span>**3.1 Setting the throttling rate**

The allowed coroutine call rate is determined by the rate argument. Pass the rate in the format {limit}/{base period name} or {limit}/{factor}{base period name}, for example

- full period name
	- *1/second*, *2/minute*, *3/hour*, *4/day*
- short period name

– *4/s*, *5/m*, *6/h*, *7/d*

- set custom period by using a factor
	- *1/3s*, *12/37m*, *1/5h*, *8/3d*

#### **3.1.1 Throttle**

#### **decorator**

We can use aiothrottling. Throttle as decorator for coroutines:

```
from aiothrottling import throttle # Throttle alias
import time
@throttle(rate='1/s')
async def foo(n):
   print(n, time.time())
```
(continues on next page)

(continued from previous page)

```
for i in range(5):
   await foo(i)
# 0 1563272100.4413373
# 1 1563272101.4427333
# 2 1563272102.4441307
# 3 1563272103.445542
# 4 1563272104.4468124
```
#### **awaitable**

We can use aiothrottling. Throttle as awaitable object:

```
from aiothrottling import Throttle
import time
throttle = Throttle(rate='1/s')
async def foo(n):
   print(n, time.time())
for i in range(5):
   await throttle
   await foo(i)
# 0 1563275828.253736
# 1 1563275829.2547996
# 2 1563275830.2562528
# 3 1563275831.257302
# 4 1563275832.2587304
```
#### **context manager**

We can use aiothrottling. Throttle as context manager:

```
from aiothrottling import Throttle
import time
throttle = Throttle(rate='1/s')
async def foo(n):
print(n, time.time())
for i in range(5):
async with throttle:
   await foo(i)
# 0 1563275898.6722345
# 1 1563275899.673589
# 2 1563275900.6750457
# 3 1563275901.6763387
# 4 1563275902.6777005
```
#### 3.1.2 Distributed throttle

Indices and tables

- <span id="page-14-0"></span>• genindex
- modindex
- search

Python Module Index

<span id="page-16-0"></span> $\mathsf{a}$ 

aiothrottling, 5

### Index

### <span id="page-18-0"></span> $\overline{A}$

aiothrottling (module), 5